## **#40 Photoshop Brushes and Textures**

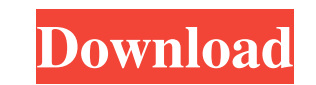

# **Photoshop 7 Texture Download Crack + With Serial Key Free 2022 [New]**

If you are an early adopter of any new program, the learning curve can be steeper than when some other programs are first introduced. New features are added regularly, and the additions are often based on customer requests this section I introduce the key concepts and points to remember when you're using Photoshop. I focus on basic editing techniques and suggest ways to accomplish more complicated techniques. I've covered the functions and m

# **Photoshop 7 Texture Download With Registration Code X64**

There are 2 versions of Photoshop Elements. The first version is released in 2006, the current version is released in 2006, the current version in 2019 is called Photoshop Elements 2019. The simple interface of Photoshop E more. You can see a before and after side-by-side comparison with each tutorial in the Photoshop Elements editor below. Cropping: Cropping an image is simple. You can cut out the part you want and everything else will be r the size you want. Crop Preview: You can see what you will be doing before you make a change by going to Image View and selecting Cropping from the drop-down menu. You can see two versions of the image side-by-side to help drop-down menu. Duplicate: You can duplicate an area of an image. Use the Duplicate command on an empty area and then select the area that you want to duplicate. Cut: You can only cut out one area of an image and paste it then go to Edit and choose Paste. Paste Into: You can paste an image into an empty area in the file. When you choose Paste Into, you can choose where you want the image to be pasted. Remove: You can choose to remove an obj

## **Photoshop 7 Texture Download Registration Code PC/Windows**

Q: Cannot get batch output from AWS lambda I have a Lambda inction that appends a new string to the end of a SQS queue. I am trying to execute the function via a Batch request, but I am not able to get any output from the CronExpression cronExpression = CronExpression.parse("0 2 \* \* \*"); BatchGetJobsRequest batchRequest = new BatchGetJobsRequest (0; batchRequest.withJobs(Arrays.asList(configuration.getJobs())); BatchGetJobsResponse = servic batch get job did not get any output was due to the SQS max size. To fix this, I simply added a retry configuration to the queue: "Retries": 1, "DelaySeconds": 20, "DelayInterval": "PT10S", "BackoffLimit": 2, "JitterSecond running properly and are acting as if they have been either shut off or tripped when in fact the switch is on and the blades are turning, they should be making the noise of turning blades. Product Line: Zinsco 2621 Environ provided when you created your account.�

## **What's New In Photoshop 7 Texture Download?**

But brushes are far more than that. In this tutorial I'll teach you some advanced techniques with Photoshop's brushes. You'll learn to.... Create the perfect brush for a photo... Edit an existing brush so it perfectly dupl brushes and tools can do. If you want to learn more, you should definitely read some tutorials on the subject. Check out this one: This tutorial is also based on a tutorial from You can check out the tutorial from You can Create a photo to work from. Start by creating a new document of the size you wish to work. I'll use 2200 pixels for my photo. Click the Create a new document button on the very top right of the screen. In the fill box tha we're just going to work on your document, so click OK. This is an important step before starting to apply any brushes in Photoshop. Click the Image menu on the top left of the screen. Make sure the Resize Image menu again size of the photo, this works too. Click OK. STEP 2 Create a few brushes. Right now let's make a few brushes. For this I'll use a photo of a lamp. This will give us a few things to play with, like opacity, blending

## **System Requirements:**

Minimum: OS: Windows 10 64-bit (Version 1903) Processor: 2.0 GHz quad-core or faster Memory: 4 GB RAM Graphics: 1024 MB VRAM Storage: 2 GB available space DirectX: Version 11 Network: Broadband Internet connection Addition

[https://stormy-basin-64765.herokuapp.com/download\\_apk\\_photoshop\\_windows\\_7.pdf](https://stormy-basin-64765.herokuapp.com/download_apk_photoshop_windows_7.pdf) <https://thoitranghalo.com/2022/07/01/photoshop-cc-2017/> <https://amaderkishoreganj.com/photoshop-capturing-the-best-of-photos/> <https://booktiques.eu/wp-content/uploads/2022/07/noelhes.pdf> <https://mighty-falls-07319.herokuapp.com/wetjame.pdf> <https://mashxingon.com/how-to-use-photoshop-free/> <https://motofamily.com/the-25-best-free-photoshop-plugins-for-photographers/> [https://szklanepulapki.pl/wp-content/uploads/2022/07/Adobe\\_CS6\\_Paint\\_2018\\_Free\\_Download\\_Full\\_Version\\_Portable.pdf](https://szklanepulapki.pl/wp-content/uploads/2022/07/Adobe_CS6_Paint_2018_Free_Download_Full_Version_Portable.pdf) <https://lms.kincatonly.com/blog/index.php?entryid=14641> <https://comecongracia.com/uncategorized/how-to-adobe-photoshop-download/> <https://www.tamtadinda.com/wp-content/uploads/2022/07/josegaut.pdf> <https://dobreubytovanie.sk/psd-or-vector-by-virtual-art-for-dvds-cover/> <https://promwad.com/sites/default/files/webform/tasks/darbglor282.pdf> <https://www.careerfirst.lk/sites/default/files/webform/cv/nairran448.pdf> <https://www.danielecagnazzo.com/wp-content/uploads/2022/07/fraedse.pdf> <https://www.immobiliarelive.net/non-categorizzato/how-do-you-get-a-free-trial-of-photoshop/> <https://www.loolooherbal.in/wp-content/uploads/2022/07/gabaulri.pdf> <https://horley.life/photoshop-express-9-9-22-unlocked-version-for-apk-installer/> <http://xn----btbbblceagw8cecbb8bl.xn--p1ai/download-adobe-photoshop-cc-full-version-free/> <http://jameschangcpa.com/advert/93-free-psd-wedding-templates/>

Related links: